Dr. Daniel B. Rowe Professor of Computational Statistics Department of Mathematical and Statistical Sciences Marquette University

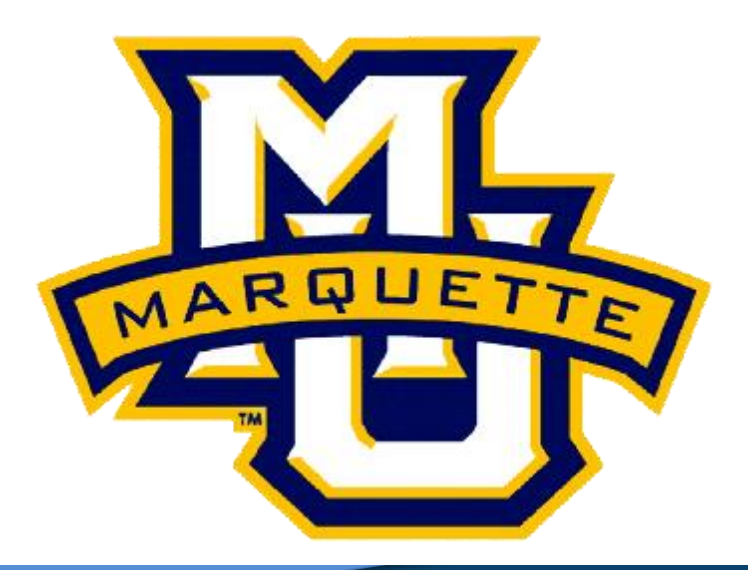

**Copyright D.B. Rowe 1**

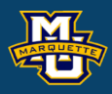

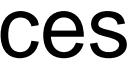

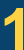

# **Chapter 6: The Multivariate Normal Distribution and Copulas**

**Agenda**

- **6.1 The Multivariate Normal**
- **6.2 Generating a Multivariate Normal Random Vector**
- **6.3 Copulas**
- **6.4 Generating Variables from Copula Models Symmetric Matrix Factorizations**

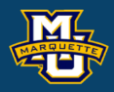

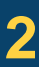

In 1-D, we can obtain a random variable *x* that has a general normal distribution with mean  $\mu$  and variance  $σ²$  via the transformation

 $x = \sigma z + \mu$ 

The PDF of *x* can be obtained by *x* =  $\sigma z + \mu$ .<br>
The PDF of *x* can be obtaine<br>  $f(x | \mu, \sigma^2) = f(z(x)) \times |J(z \rightarrow x)|$ 

where  $z(x)$  is z written in terms of x and  $J(\cdot)$  is the Jacobian of the transformation.

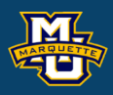

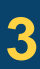

2

A bivariate (2-D) PDF of two continuous random variables  $(x_1,x_2)$  depending upon parameters *θ* satisfies 1)  $0 \le f(x_1, x_2 | \theta), \forall (x_1, x_2)$ 

#### **D.B. Rowe 4**

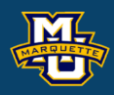

2) 
$$
\iint_{x_1x_2} f(x_1, x_2 | \theta) dx_1 dx_2 = 1.
$$

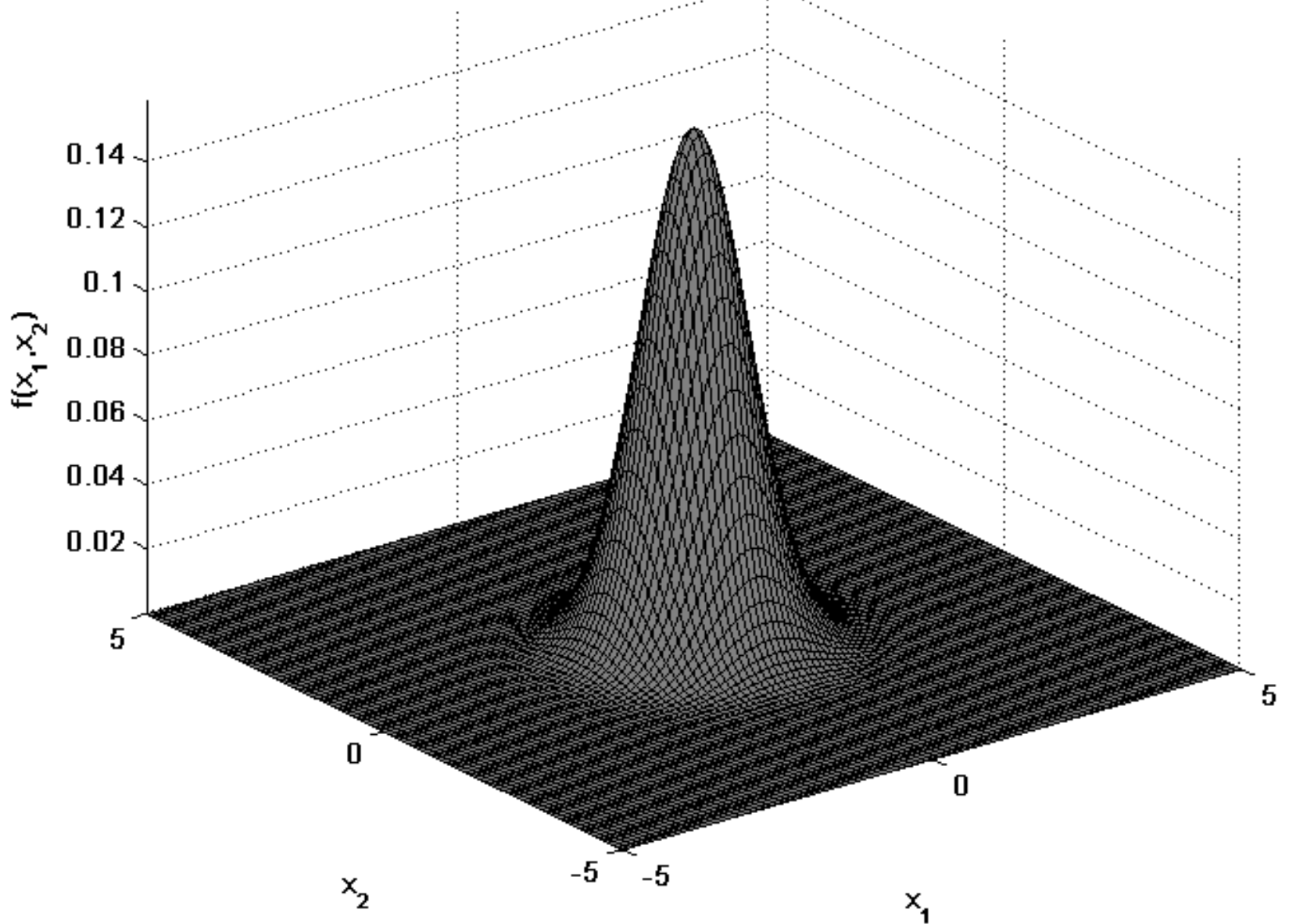

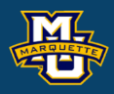

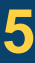

**MSSC 6020 Statistical Simulation**

Let 
$$
x = \begin{pmatrix} x_1 \\ x_2 \end{pmatrix}
$$
 be a 2-dimensional (or p-dimensional) random variable  
with PDF of x being  $f(x|\theta)$ , then  

$$
E(x|\theta) = \begin{pmatrix} E(x_1|\theta) \\ E(x_2|\theta) \end{pmatrix} = \begin{pmatrix} \mu_1 \\ \mu_2 \end{pmatrix}
$$
  
and  $= \mu$   

$$
E(x|\theta) = \begin{pmatrix} \text{Var}(x_1|\theta) & \text{cov}(x_1, x_2|\theta) \\ \text{cov}(x_1, x_2|\theta) & \text{var}(x_2|\theta) \end{pmatrix} = \begin{pmatrix} \sigma_1^2 & \sigma_{12} \\ \sigma_{12} & \sigma_2^2 \end{pmatrix}
$$
  
 $= \sum_{2 \times 2} \sigma_2$ 

Scalars and vectors and are lower case, matrices are upper case.

We can obtain a random variable *x* that has a

general normal distribution with mean *μ* and

variance  $\sigma^2$  via the transformation  $x = \sigma z + \mu$ .  $1 \times 1$  1×1 1×1  $1 \times 1$ 

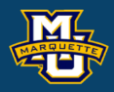

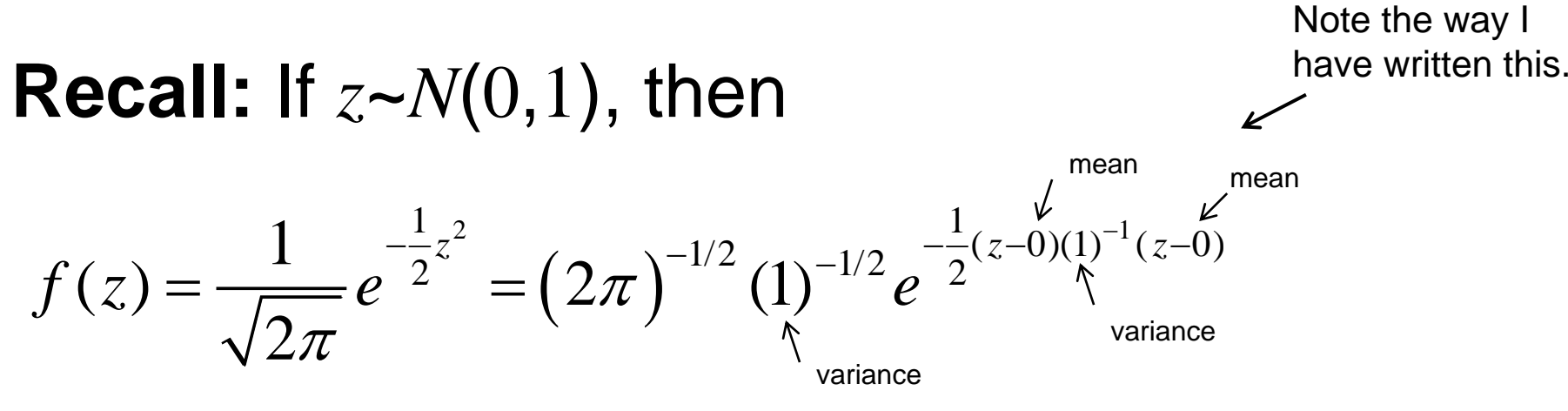

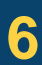

The PDF of *x* can be obtained by  $f(x | \mu, \sigma^2) = f(z(x)) \times |J(z \rightarrow x)|$   $J(z \rightarrow x) = \frac{dz(x)}{dx}$ *dx*  $\rightarrow x$ ) =

where *z=z*(*x*) and *J*(∙) is the Jacobian of the transformation.  $1\times1$ 

#### **D.B. Rowe 7**

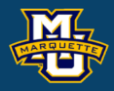

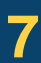

#### **MSSC 6020 Statistical Simulation**

The PDF of *x* is which can be written as  $1(x-u)^2$ 2 1  $-\frac{1}{2}$  $(x | \mu, \sigma^2)$ 2  $\mu$  $(\mu, \sigma^2) = \frac{1}{\sqrt{2\pi}} e^{-2\pi i/(\sigma^2)}$  $\sigma$   $\vee$   $\angle \pi$  $=\frac{1}{\sqrt{2}}\left(\frac{x-\mu}{\sigma}\right)$ *x*  $f(x | \mu, \sigma^2) = \frac{1}{\sqrt{2\pi}} e$ 1×1  $\left( 2\pi \right) ^{-1/2}\!\left( \sigma ^{2}\right)$  $(2) - (2\pi)^{-1/2} (-2)^{-1/2} e^{-\frac{1}{2}(x-\mu)(\sigma^2)^{-1}(x-\mu)}$  $(x | \mu, \sigma^2) = (2$ *x x*  $f(x | \mu, \sigma^2) = (2\pi)^{-\frac{n}{2}} (\sigma^2)$  e  $\mu$ )( $\sigma$ ) (x- $\mu$  $\mu,\sigma$  ) = (  $2\pi$  ) (  $\sigma$  $-1/2$  (  $2\pi$ )  $-1/2$   $-2(x-\mu)(\sigma^2)^{-1}(x-\sigma^2)$ =

#### Note the way I have written this.

Given two continuous random variables  $(z_1, z_2)$ , we write

them as a 2-dimensional vector  $z = \vert^{-\lambda_1} \vert$  , and this vector 2 *z z z*  $\left( \begin{array}{c} 2 \end{array} \right)$ = $z = \begin{pmatrix} 1 \\ z_2 \end{pmatrix}$ 

**MSSC 6020 Statistical Simulation**

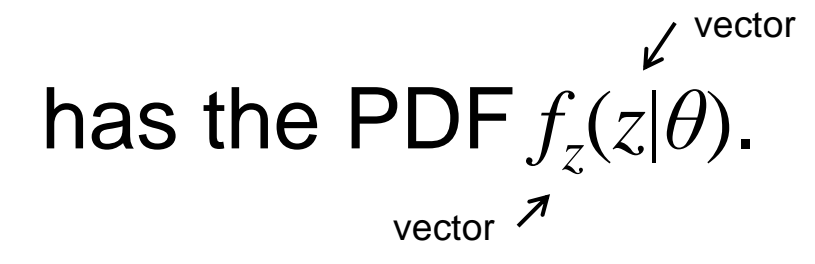

If  $z_1$  and  $z_2$  are independent, then  $f_Z(z | \theta) = f_{Z_1}(z_1 | \theta_1) f_{Z_2}(z_2 | \theta_2)$ 

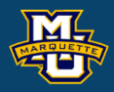

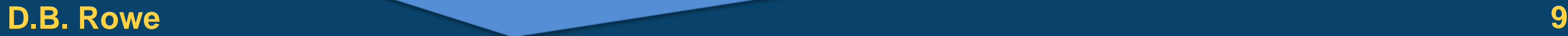

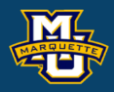

Let 
$$
z_1
$$
 and  $z_2$  be iid  $N(0,1)$  random variables. Then,  $z = \begin{pmatrix} z_1 \\ z_2 \end{pmatrix}$  has PDF  $f_{z_1, z_2}(z_1, z_2) = f_{z_1}(z_1) f_{z_2}(z_2)$ .  $= \frac{1}{2\pi} e^{-\frac{1}{2}(z_1^2 + z_2^2)} = \frac{1}{2\pi} e^{-\frac{1}{2}(z_1^2 + z_2^2)}$ With vector  $z_2$ , this can be rewritten as  $f_z(z) = (2\pi)^{-\frac{2}{2}} e^{-\frac{1}{2}z^2 z}$ .

This can also be written as

mean vector of zero and identity variance-covariance matrix.

### **D.B. Rowe 10**

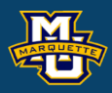

**MSSC 6020 Statistical Simulation**

#### 1 2 *z z z*  $\left( \begin{array}{c} z_1 \end{array} \right)$ = $=\begin{pmatrix} 1 \\ 2 \end{pmatrix}$  $2\times1$

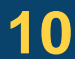

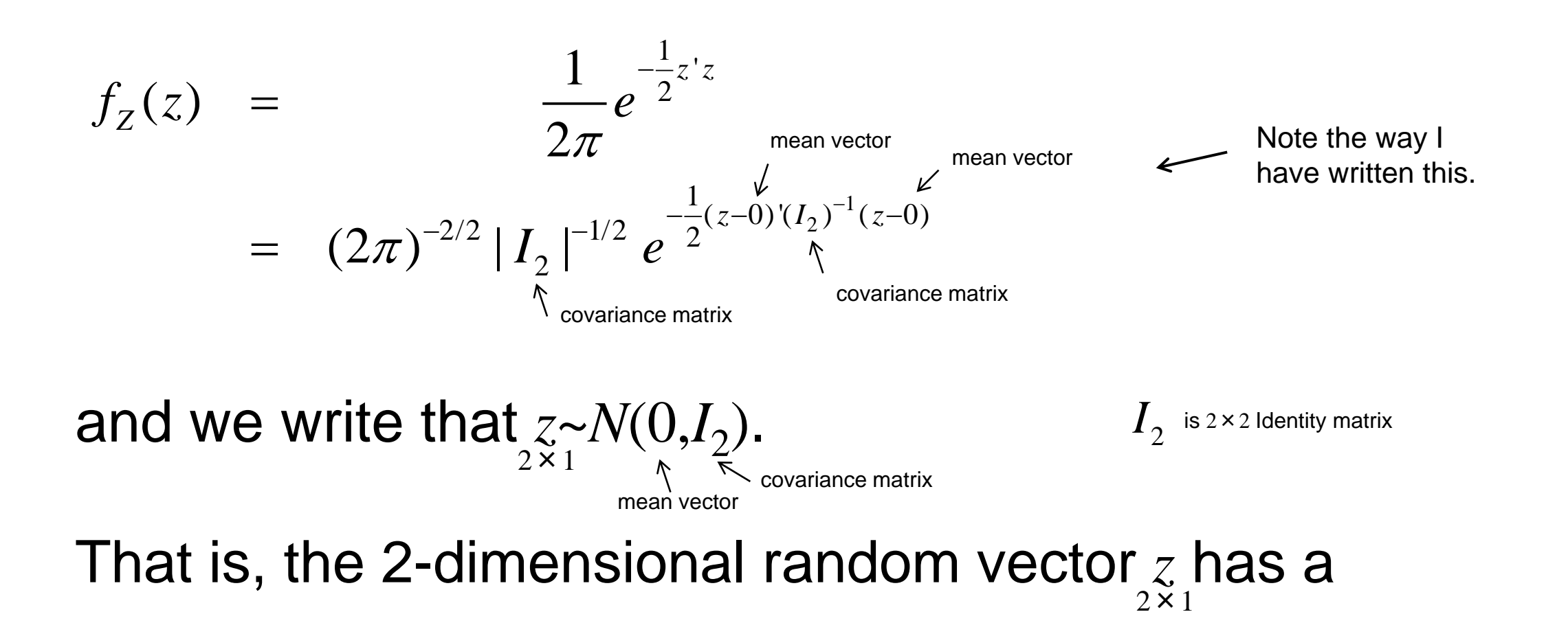

## This means that

### **MSSC 6020 Statistical Simulation**

#### 1 2 *z z z*  $\left( \begin{array}{c} z_1 \end{array} \right)$ = $=\begin{pmatrix} 1 \\ 2 \end{pmatrix}$  $2\times1$

$$
f_Z(z) = (2\pi)^{-2/2} |I_2|^{-1/2} e^{-\frac{1}{2}(z-0)^2(I_2)^{-1}(z-0)}
$$
  
\n
$$
E(z) = \begin{pmatrix} E(z_1) \\ E(z_2) \end{pmatrix} = \begin{pmatrix} \mu_1 \\ \mu_2 \end{pmatrix} = \begin{pmatrix} 0 \\ 0 \end{pmatrix}
$$
  
\n
$$
= \mu = 0 \qquad \text{for } z_1
$$
  
\n
$$
cov(z) = \begin{pmatrix} var(z_1) & cov(z_1, z_2) \\ cov(z_1, z_2) & var(z_2) \end{pmatrix} = \begin{pmatrix} \sigma_1^2 & \sigma_{12} \\ \sigma_{12} & \sigma_2^2 \end{pmatrix} = \begin{pmatrix} 1 & 0 \\ 0 & 1 \end{pmatrix}
$$
  
\n
$$
= \sum_{z \times z} = I_2
$$

### **D.B.** Rowe **11 11**

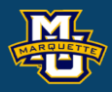

We can obtain a random variable *x* that has a general normal distribution with mean vector *μ* and variancecovariance matrix  $\sum_{n=1}^{\infty}$  via the transformation  $x = A z + \mu$ where  $\Sigma = AA'$ , is a factorization (i.e. Cholesky or Eigen).  $2 \times 1$  $2\times1$  $2 \times 2$ <br>2×1 2×22×1 2×1  $2\times2$   $2\times22\times2$ 

1 2 *z z z*  $\left( \begin{array}{c} z_1 \end{array} \right)$ = $=\begin{pmatrix} 1 \\ 2 \end{pmatrix}$  $2\times1$ 

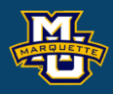

If 
$$
z \sim N(0, I_2)
$$
, then  
\n $f(z) = (2\pi)^{-2/2} |I_2|^{-1/2} e^{-\frac{1}{2}(z-0)^{1}(I_2)^{-1}(z-0)}$ 

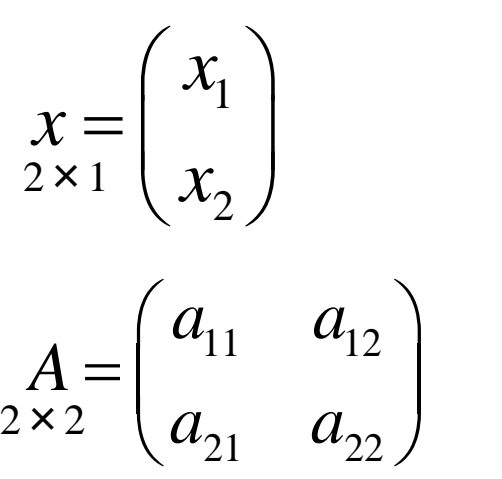

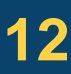

If a random variable *x* has a normal distribution with mean vector  $\mu$  and variance-covariance matrix  $\Sigma$ , then and we write  $x \sim N(\mu, \Sigma)$ . The covariance matrix  $\sum_{x \ge 2}$  has to be of full rank (there is an inverse in PDF).  $2 \times 1$  $1\qquad \qquad 1$  $(2 + \nabla)^{-1/2}$   $2^{-\frac{1}{2}(x-\mu)'\sum_{1}^{1}(x-\mu)}$  $(x | \mu, \Sigma) = (2\pi)^{-p/2} |\Sigma|$  $x - u \geq x$  $f(x | \mu, \Sigma) = (2\pi)^{-p/2} |\Sigma|^{-1/2} e$  $\mu$ ) 2 (x- $\mu$  $(\mu,\Sigma) = (Z\pi)$  $-\frac{1}{2}(x-\mu)^{1}\sum^{-1}(x-\mu)^{2}$  $(\Sigma) = (2\pi)^{-p/2} |\Sigma|^{-1}$ 2×1  $2 \times 1$   $2 \times 12 \times 2$   $2 \times 2$   $2 \times 2$ mean vector mean vector covariance matrix covariance matrix mean vector covariance matrix ,  $\chi,\mu\in\mathbb{R}^{\,\textit{p}}$  $\Sigma > 0$ *p* <sup>=</sup> 2 set of pos def matrices 2×2 make sure you know what this means  $2\times1$ 

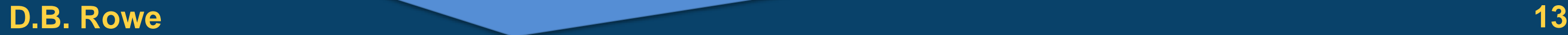

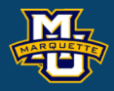

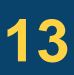

Let's take a closer look at this bivariate transformation.

 $x = A$ <sub>z</sub> +  $\mu$  $2 \times 1$  2×22×1 2×1

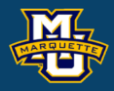

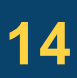

$$
\begin{pmatrix} x_1 \\ x_2 \end{pmatrix} = \begin{pmatrix} a_{11} & a_{12} \\ a_{21} & a_{22} \end{pmatrix} \begin{pmatrix} z_1 \\ z_2 \end{pmatrix} + \begin{pmatrix} \mu_1 \\ \mu_2 \end{pmatrix}
$$
  
\n
$$
x_1 = a_{11}z_1 + a_{12}z_2 + \mu_1
$$
  
\n
$$
x_2 = a_{21}z_1 + a_{22}z_2 + \mu_2
$$

We can solve for  $z_1$  and  $z_2$  in terms of  $x_1$  and  $x_2$ .  $1 \times 1$   $1 \times 1$   $1 \times 1$   $1 \times 1$   $1 \times 1$ 

#### **D.B. Rowe 15**

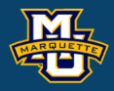

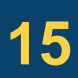

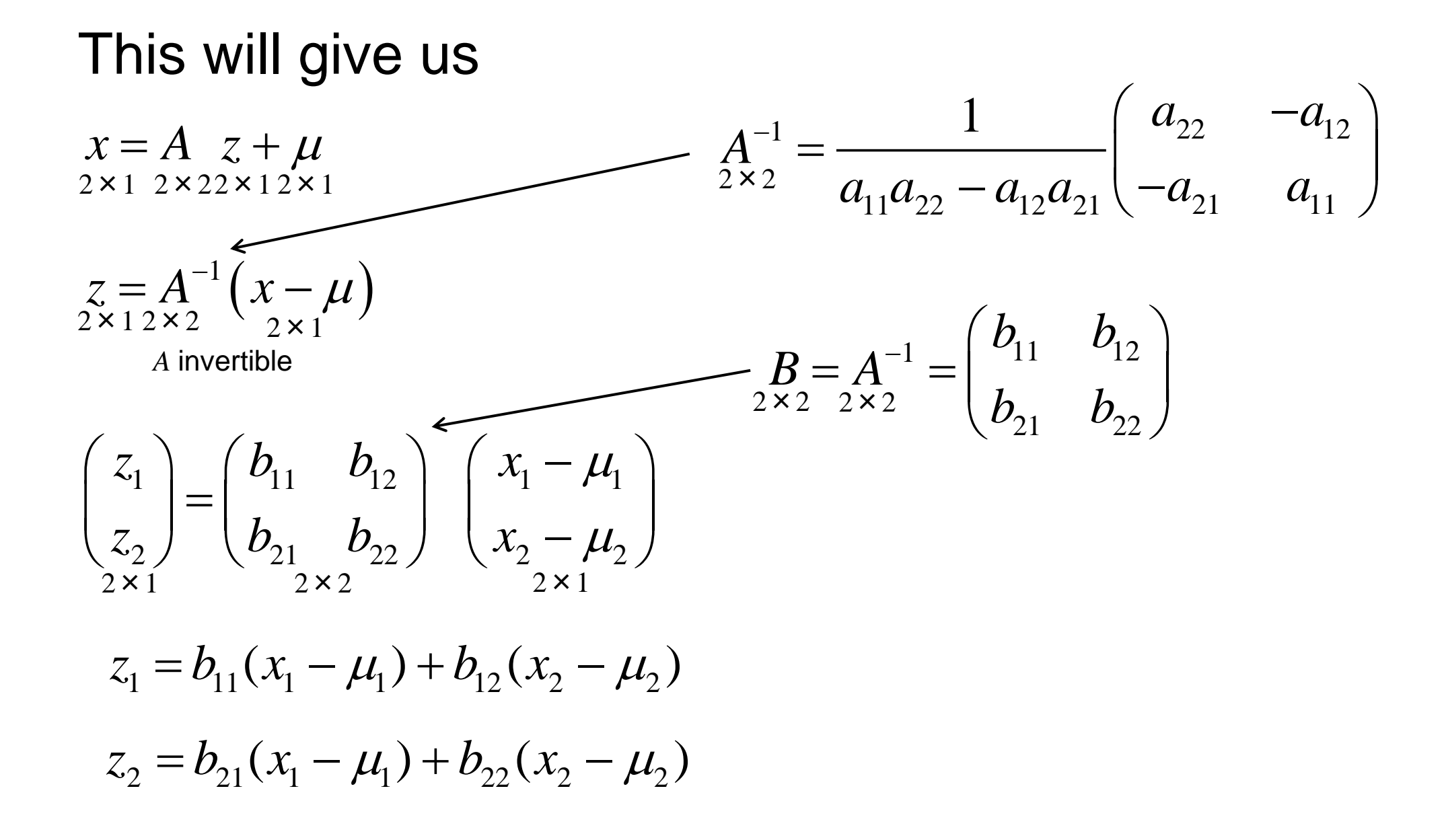

### Continuing on, this leads to

#### **D.B. Rowe 16**

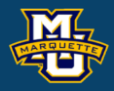

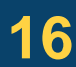

### **MSSC 6020 Statistical Simulation**

$$
z_1 = b_{11}(x_1 - \mu_1) + b_{12}(x_2 - \mu_2)
$$
  

$$
z_2 = b_{21}(x_1 - \mu_1) + b_{22}(x_2 - \mu_2)
$$

$$
z_{2} = b_{21}(x_{1} - \mu_{1}) + b_{22}(x_{2} - \mu_{2})
$$
  
Continuing on, this leads to  

$$
J(z_{1}, z_{2} \rightarrow x_{1}, x_{2}) = \begin{vmatrix} \frac{\partial z_{1}(x_{1}, x_{2})}{\partial x_{1}} & \frac{\partial z_{1}(x_{1}, x_{2})}{\partial x_{2}} \\ \frac{\partial z_{2}(x_{1}, x_{2})}{\partial x_{1}} & \frac{\partial z_{2}(x_{1}, x_{2})}{\partial x_{2}} \end{vmatrix} = \begin{pmatrix} b_{11} & b_{12} \\ b_{21} & b_{22} \end{pmatrix} = \begin{pmatrix} B_{11} & b_{22} \\ B_{22} & B_{22} \end{pmatrix}
$$

i.e. with  $z=B(x-\mu)$ , the vector derivative is  $J=\frac{CZ}{2}=B$ .  $J = \frac{3a}{2}$   $B$ *x*  $\widehat{O}$  $=$   $=$  $2 \times 1$   $\partial x$   $2 \times 2$ 

The distribution of the vector variable  $x<sub>1</sub>$  (joint of  $x<sub>1</sub>$  and  $x<sub>2</sub>$ ) is  $2 \times 1$ 

#### **D.B. Rowe 17**

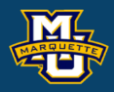

### $z = B(x - \mu)$

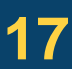

$$
f_X(x | \theta) = f_Z(z(x)) \times |J(z \to x)|
$$
  
\n
$$
J = \frac{\partial z}{\partial x} = B
$$
  
\n
$$
f(z) = (2\pi)^{-p/2} |I_p|^{-1/2} e^{-\frac{1}{2}(z-0)^{t} (I_p)^{-1} (z-0)}
$$
  
\n
$$
f_X(x | \mu, \Sigma) = (2\pi)^{-2/2} |I_p|^{-1/2} e^{-\frac{1}{2}(B(x-\mu)-0)^{t} (I_p)^{-1} (B(x-\mu)-0)} |B|
$$

 $\Sigma = AA'$  ,  $|\Sigma| = |A||A'| = |A|^2$  ,  $|\Sigma|^{1/2} = |A|$  ,  $B = A^{-1}$   $|\Sigma|^{-1/2} = |B|$ 

$$
f_X(x | \mu, \Sigma) = (2\pi)^{-p/2} |\Sigma|^{-1/2} e^{-\frac{1}{2}(x-\mu)^{\cdot} \Sigma^{-1}(x-\mu)} \quad x, \mu \in \mathbb{R}^p
$$
  
 $\Sigma > 0$ 

This form may be more familiar

#### **D.B. Rowe 18**

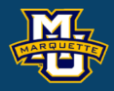

$$
f_X(x_1, x_2 | \mu_1, \mu_2, \sigma_1^2, \sigma_2^2) = \frac{1}{2\pi\sigma_1\sigma_2\sqrt{1-\rho^2}} e^{-\frac{1}{2}Q}
$$
  
\n
$$
Q = \frac{1}{(1-\rho^2)} \left[ \left( \frac{x_1 - \mu_1}{\sigma_1} \right)^2 - 2\rho \left( \frac{x_1 - \mu_1}{\sigma_1} \right) \left( \frac{x_2 - \mu_2}{\sigma_2} \right) + \left( \frac{x_2 - \mu_2}{\sigma_2} \right)^2 \right]
$$
  
\n
$$
\sigma_1 > 0, \sigma_2 > 0, -1 < \rho < 1
$$
  
\n
$$
\rho = \sigma_{12} / (\sigma_1 \sigma_2) \qquad \sigma_{12} = \text{cov}(x_1, x_2)
$$

## **6.1 The Multivariate Normal**

## **Theorem:** If x is a 2-D (or  $p$ -D) random variable from  $f(x|\mu, \Sigma)$ , with

 $E(x | \mu, \Sigma) = \mu$  $cov(x | \mu, \Sigma) = \Sigma$ *p*×1 think of  $p=2$ 

then we form  $y = A x + \delta$  where dimensions match *r*×1 *r*×*p p*×1 *r*×1

#### **D.B. Rowe 19**

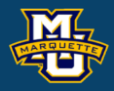

and *A* full column rank  $(A: r \times p, r \leq p)$ , then *r*×*p*

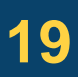

### **MSSC 6020 Statistical Simulation**

$$
E(y | \mu, \Sigma, \delta, A) = A \mu + \delta \text{ and } \text{var}(y | \mu, \Sigma, A) = A \Sigma A'.
$$
  
<sub>r\times pp\times1</sub>

*p*×*p*

## **6.2 Generating a Multivariate Normal Random Vector**

**Recall:** Let  $u_1$ ~uniform(0,1) and  $u_2$ ~uniform(0,1).

### **D.B. Rowe 20**

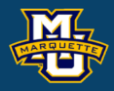

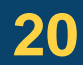

Let 
$$
z_1 = \sqrt{-2\ln(u_1)} \cos(2\pi u_2)
$$
 and  $z_2 = \sqrt{-2\ln(u_1)} \sin(2\pi u_2)$   
then  $u_1(z_1, z_2) = e^{-\frac{1}{2}(z_1^2 + z_2^2)}$  and  $u_2(z_1, z_2) = \frac{1}{2\pi} \text{atan}\left(\frac{z_2}{z_1}\right)$ .

$$
f_{Z_1,Z_2}(z_1,z_2 | \theta) = f_{U_1,U_2}(u_1(z_1,z_2),u_2(z_1,z_2) | \theta) \times |J(u_1,u_2 \to z_1,z_2)|
$$

$$
f_{Z_1,Z_2}(z_1,z_2)=\frac{1}{\sqrt{2\pi}}e^{-\frac{1}{2}z_1^2}\frac{1}{\sqrt{2\pi}}e^{-\frac{1}{2}z_2^2}
$$

This means  $z_1 \sim N(0,1)$ ,  $z_2 \sim N(0,1)$ ,  $z_1$  and  $z_2$  are independent.

#### **MSSC 6020 Statistical Simulation 6.2 Generating a Multivariate Normal Random Vector**  $\left( \begin{array}{c} 2 \end{array} \right)$ *z* Obtain 2-D standard normal variates  $z = \vert^{2}$  by transforming  $=\begin{pmatrix} 1 \\ Z_2 \end{pmatrix}$ *z* = $2\times1$ *z* 2 two independent standard uniform random variates  $u_1$  and  $u_2$ . Bivariate Normal Bivariate Normal $0.15$ 1000

First half of 10 $6$  standard normal variates as  $z_1$ 's and second half as  $z_2$ 's. Produce 5 × 10<sup>5</sup> statistically independent  $z$ 's

500

#### **D.B. Rowe 21**

 $0.1$ 

0.05

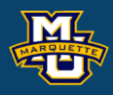

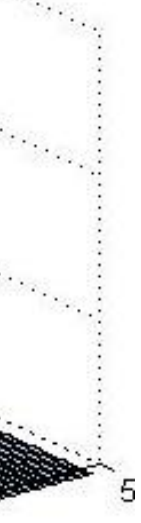

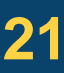

## **6.2 Generating a Multivariate Normal Random Vector**

 $2\times2$  $2 \times 1$ 

**D.B. Rowe 22**

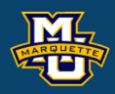

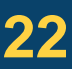

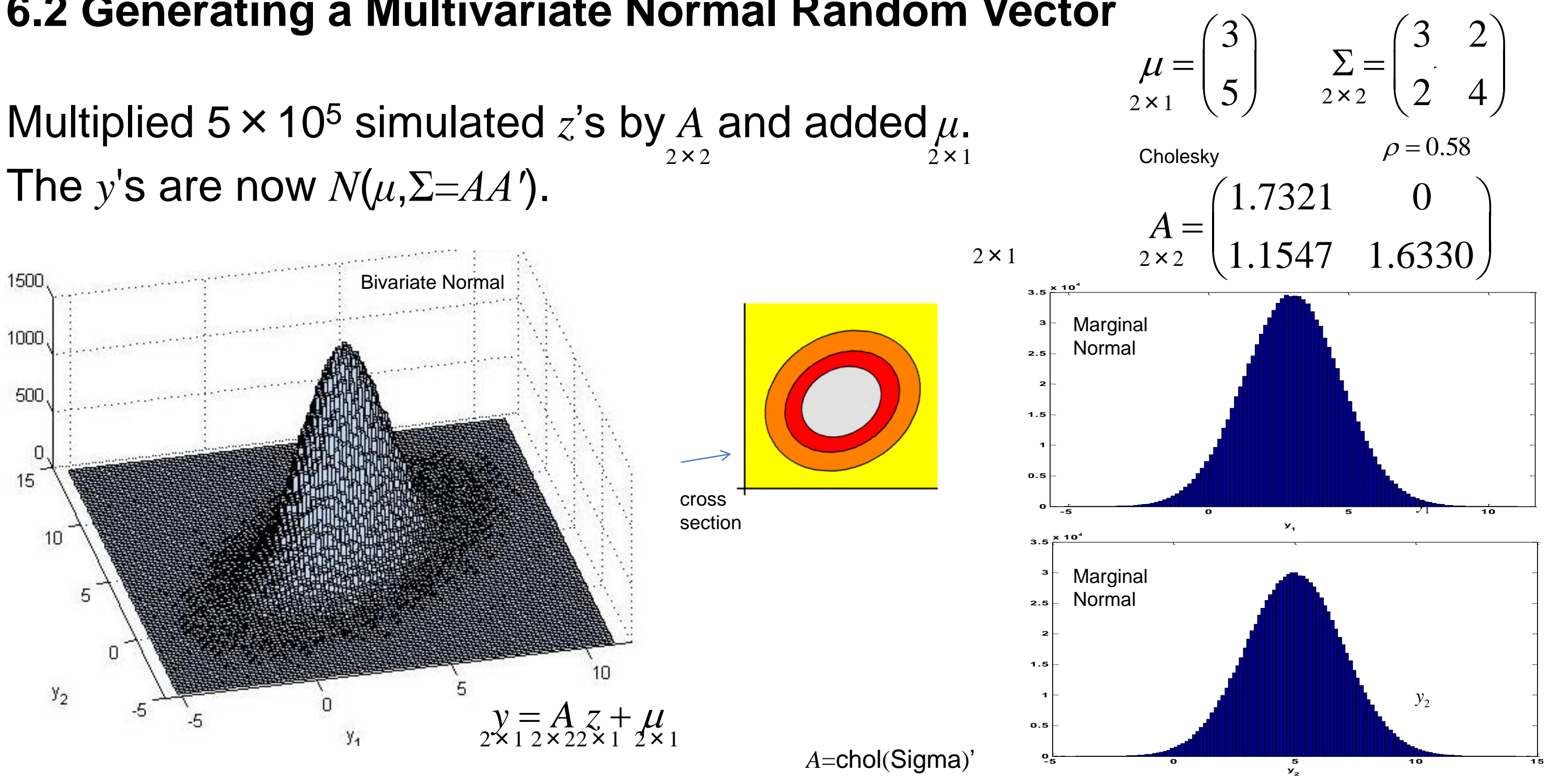

### **Symmetric Matrix Factorizations-Cholesky**

#### Cholesky Factorization  $6.1.6.1$

Cholesky's method for factorizing a symmetric positive definite matrix  $\Sigma$ of dimension p is very straightforward. This factorization  $\Sigma = A_{\Sigma} A_{\Sigma}'$  has the property that  $A_{\Sigma}$  be a lower triangular matrix. Denote the  $ij^{th}$  element of  $\Sigma$ and  $A_{\Sigma}$  to be  $\sigma_{ij}$  and  $a_{ij}$  respectively. Simple formulas [32] for the method are

#### **D.B. Rowe 23**

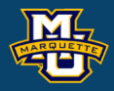

$$
a_{11} = \sqrt{\sigma_{11}}
$$
(6.1.38)  
\n
$$
a_{ii} = \sqrt{\sigma_{ii} - \sum_{k=1}^{i-1} a_{ik}^2}
$$
  
\n
$$
a_{i1} = \frac{\sigma_{i1}}{a_{11}}
$$
  
\n
$$
i = 2,...,n
$$
(6.1.39)  
\n
$$
i = 1,...,n
$$
(6.1.40)  
\n
$$
a_{ij} = \frac{1}{a_{jj}} \left( \sigma_{ij} - \sum_{k=1}^{j-1} a_{ik} a_{jk} \right)
$$
  
\n
$$
i = j+1,...,n; j \ge 2.
$$
(6.1.41)  
\nRowe, 2003

### **Symmetric Matrix Factorizations-Cholesky**

**D.B. Rowe 24**

$$
\Sigma = \begin{bmatrix} 4 & .75 \cdot 2 \cdot 4 \\ .75 \cdot 2 \cdot 4 & 16 \end{bmatrix}
$$
  
\n
$$
a_{11} = \sqrt{4} = 2
$$
  
\n
$$
a_{21} = \frac{.75 \cdot 2 \cdot 4}{\sqrt{4}} = 3
$$
  
\n
$$
a_{22} = \sqrt{16 - a_{21}^2} = 2.6458
$$
  
\n
$$
A = \begin{bmatrix} 2.0000 & 0 \\ 3.0000 & 2.6458 \end{bmatrix}
$$

$$
a_{11} = \sqrt{\sigma_{11}}
$$
  
\n
$$
a_{ii} = \sqrt{\sigma_{ii} - \sum_{k=1}^{i-1} a_{ik}^2}
$$
  
\n
$$
i = 2,
$$
  
\n
$$
a_{i1} = \frac{\sigma_{i1}}{a_{11}}
$$
  
\n
$$
i = 2,
$$
  
\n
$$
i = 2,
$$
  
\n
$$
i = 2,
$$
  
\n
$$
i = 2,
$$
  
\n
$$
i = 2,
$$
  
\n
$$
i = 2,
$$
  
\n
$$
i = 2,
$$
  
\n
$$
i = 2,
$$
  
\n
$$
i = 2,
$$
  
\n
$$
i = 2,
$$
  
\n
$$
i = 2,
$$
  
\n
$$
i = 2,
$$
  
\n
$$
i = 2,
$$

Sigma=[4,2\*4\*.75;2\*4\*.75,16]; a $11=sqrt(4)$  $a21 = .75*sqrt(4*16)/sqrt(4)$  $a22=sqrt(16-a21^2)$ A=[a11,0;a21,a22]

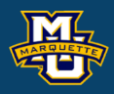

#### $\dots, n$

 $1,\ldots,n$ 

### $1, \ldots, n; j \geq 2.$

## **Symmetric Matrix Factorizations-Eigenvector**

Given a matrix Σ, it can be factorized symmetrically into Σ=*AA* ′, where  $A=UD^{1/2}$  with *D* being a diagonal matrix of eigenvalues and *U* being a matrix of eigenvectors.

Solve 
$$
|\Sigma - \lambda I| = 0
$$
 to get  $\lambda_1 > ... > \lambda_p$ 

Then solve  $\Sigma u_i = \lambda_i u_i$  to get  $U = [u_1, \ldots, u_p], i = 1, \ldots, p$ .

Form *A* as  $A = UD^{1/2}$ .

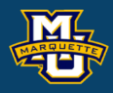

### **Symmetric Matrix Factorizations-Eigenvector**

#### **D.B. Rowe 26**

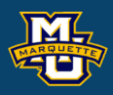

$$
\Sigma = \begin{bmatrix} 4 & .75 \cdot 2 \cdot 4 \\ .75 \cdot 2 \cdot 4 & 16 \end{bmatrix}
$$
  
\n
$$
\begin{bmatrix} 4 & 6 \\ 6 & 16 \end{bmatrix} - \begin{bmatrix} \lambda & 0 \\ 0 & \lambda \end{bmatrix} = 0
$$
  
\n
$$
\lambda^2 - 20 + 28 = 0
$$
  
\n
$$
\lambda_1 = 10 + 6\sqrt{2}
$$
  
\n
$$
\lambda_2 = 10 - 6\sqrt{2}
$$

### 2.0000 0  $=\begin{bmatrix} 2.0000 & 0 \\ 3.0000 & 2.6458 \end{bmatrix}$  $\begin{bmatrix} 2.0000 & 0 \end{bmatrix}$

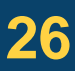

## [U,D]=eigs(Sigma,2,'largestabs')

Sigma=[4,6;6,16] A=U\*sqrt(D) A\*A'

$$
\begin{bmatrix}\n4 & .75 \cdot 2 \cdot 4 \\
.75 \cdot 2 \cdot 4 & 16\n\end{bmatrix} \qquad U = \begin{bmatrix}\n0.3827 & -0.9239 \\
0.9239 & 0.3827\n\end{bmatrix}
$$
\n
$$
\begin{bmatrix}\n4 & 6 \\
6 & 16\n\end{bmatrix} - \begin{bmatrix}\n\lambda & 0 \\
0 & \lambda\n\end{bmatrix} = 0
$$
\n
$$
D = \begin{bmatrix}\n18.4853 & 0 \\
0 & 1.5147\n\end{bmatrix}
$$
\n
$$
\lambda_1 = 10 + 6\sqrt{2}
$$
\n
$$
\lambda_2 = 10 - 6\sqrt{2}
$$
\n
$$
\lambda_3 = 10 - 6\sqrt{2}
$$
\n
$$
\lambda_4 = \begin{bmatrix}\n1.6453 & -1.1371 \\
3.9722 & 0.4710\n\end{bmatrix}
$$
\n
$$
\Sigma = AA'
$$

$$
A = \begin{bmatrix} 2.0000 \\ 3.0000 \end{bmatrix}
$$

Cholesky

### **Homework 4**

Chapter 6: # 4, 5, 6.

- A. Assume Marquette Undergrads heights *h* have  $\mu_b$ =67 in and  $\sigma_b$ =2 in while their weights *w* have  $μ<sub>w</sub>=150$  lbs and  $σ<sub>w</sub>=4$  lbs with  $ρ=0.75$ .
- a) Present an algorithm for generating random height & weights using both Cholesky and Eigen factorizations.
- b) Generate 10,000 using each factorizations.

Compute summary means, variances, covariance and correlation. Make 2-D & 3-D histograms. Comment?

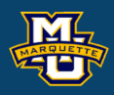

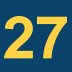

### **Homework 4**

For this you will need an instrumental PDF

 $g(y_1,y_2)$  that you shift  $c$  for your "envelope" distribution.

Accept the bivariate random  $(h, w) = (y_1, y_2)$  if  $U < f((y_1, y_2) / (c g(y_1, y_2))$ . Then (*h*,*w*) has the desired PDF.

B. Generate 1000 bivariate observations (*h*,*w*) from the bivariate  $1 \sim 1$  $(h)$ *h*

normal PDF  $f(x|\mu, \Sigma) = (2\pi)^{-p/2} |\Sigma|^{-1/2} e^{-2\pi k/2}$  where  $x = \begin{bmatrix} 1 \\ 1 \end{bmatrix}$ , and  $(2 + \nabla)^{-1/2}$   $2^{-\frac{1}{2}(x-\mu)'\sum^{-1}(x-\mu)}$  $(x | \mu, \Sigma) = (2\pi)^{-p/2} |\Sigma|$  $x - u \leq x$  $f(x | \mu, \Sigma) = (2\pi)^{-p/2} |\Sigma|^{-p/2} e$  $\mu$ )  $\Delta$   $(x-\mu)$  $(\mu, \Sigma) = (\angle \pi)$  $-\frac{1}{2}(x-\mu)^{1}\sum^{-1}(x-\mu)^{2}$  $(\Sigma) = (2\pi)^{-p/2} |\Sigma|^{-1}$ = $\left(\vphantom{c}\right.\vphantom{c}\right.\vphantom{c}\left.\vphantom{c}\right.\vphantom{c}\left.\vphantom{c}\right.\vphantom{c}\right.\vphantom{c}\left.\vphantom{c}\right.\vphantom{c}\left.\vphantom{c}\right.\vphantom{c}\right.\vphantom{c}\left.\vphantom{c}\right.\vphantom{c}\left.\vphantom{c}\right.\vphantom{c}\right.\vphantom{c}\left.\vphantom{c}\right.\vphantom{c}\left.\vphantom{c}\right.\vphantom{c}\left.\vphantom{c}\right.\vphantom{c}\left.\vphantom{c}\right.\vphantom{c}\left.\vphantom{c}\right.\right$  $x = 1$ 2×1 | *w* | 2×1 2

Make a histogram of the bivariate (*h*,*w*)'s. In Matlab use hist3. Calculate means, variances, and correlation. Comment.

### **D.B. Rowe 28**

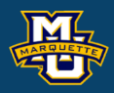

#### 67 $\rightarrow$ 150  $\mu_{\scriptscriptstyle h}$  |  $\mu =$  $\mu_{_W}$  )  $(\mu_h)$  (67) = $\begin{pmatrix} \mu_h \\ \mu_w \end{pmatrix} = \begin{pmatrix} 0 \\ 150 \end{pmatrix}$ *w* 2 | 4 6 6 16  $\sigma_i$   $\sigma_{i+1}$  $\sigma_{\nu}$   $\sigma$   $\ell$  $\sum_{k=1}^{\infty} \begin{pmatrix} \sigma_k^2 & \sigma_{hw} \end{pmatrix} = \begin{pmatrix} 4 & 6 \end{pmatrix}$  $\begin{pmatrix} 6 & 6 & 6 \ 6 & 6 & 16 \end{pmatrix}$ <br> $\sigma_{hw}^2 = \begin{pmatrix} 6 & 16 \end{pmatrix}$  $h_{\mathcal{W}}$   $\cup$   $\mathcal{W}$   $\cup$

**Assume:** 59<*h*<75 134<*w*<166

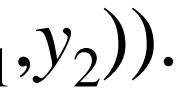

 $2\times2$ 

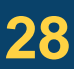